# $C9$  - REPRESENTATION ET TRAITEMENT DE DONNEES  $1$

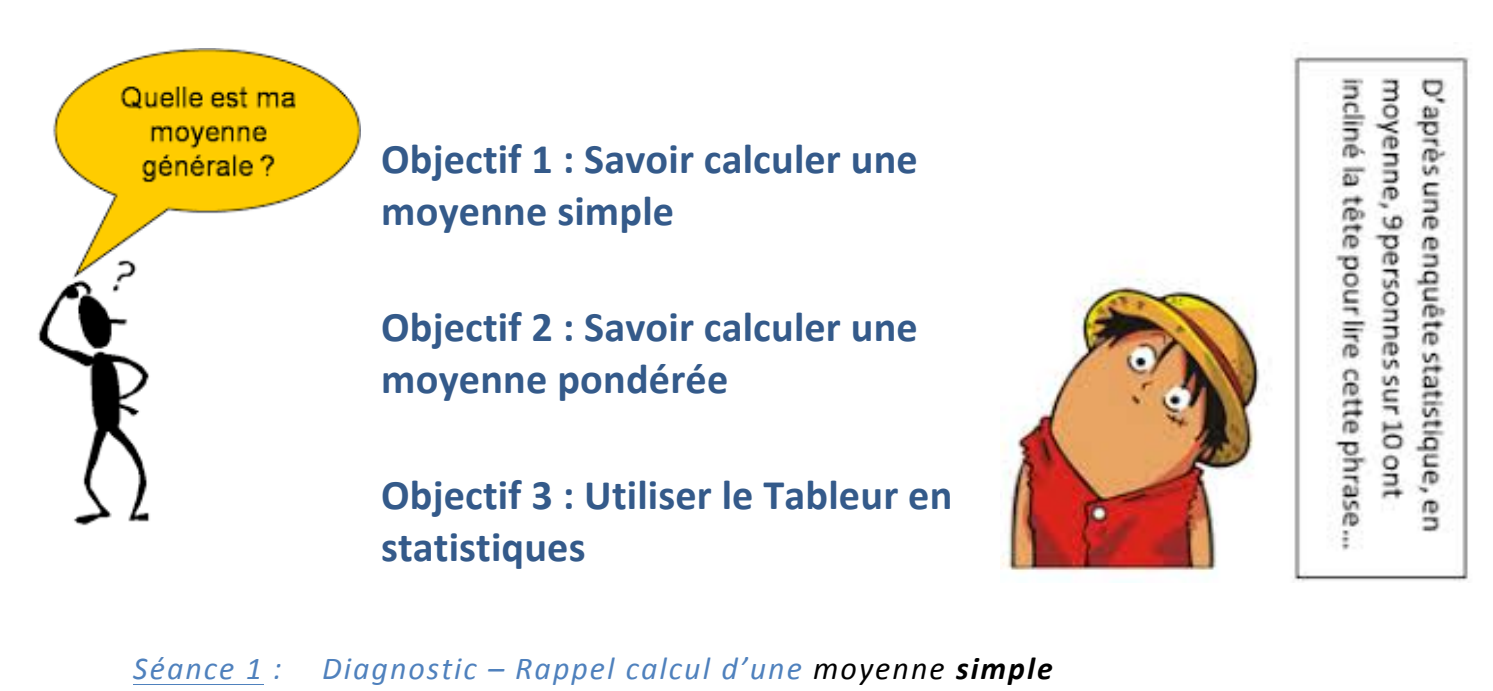

- *Séance 2 : Activité 1 – Découverte de la moyenne pondérée*
	- *+ BILAN (Formules)*
- *Séance 3 : Exercices d'entraînement*
- *Séance 4 : Pour aller plus loin ... Le tableur Découverte des fonctions : SOMME, MOYENNE, SOMMEPROD*

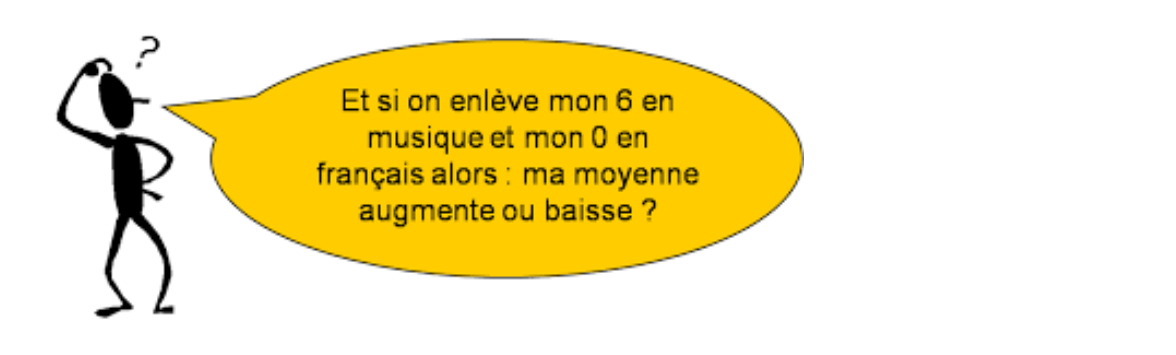

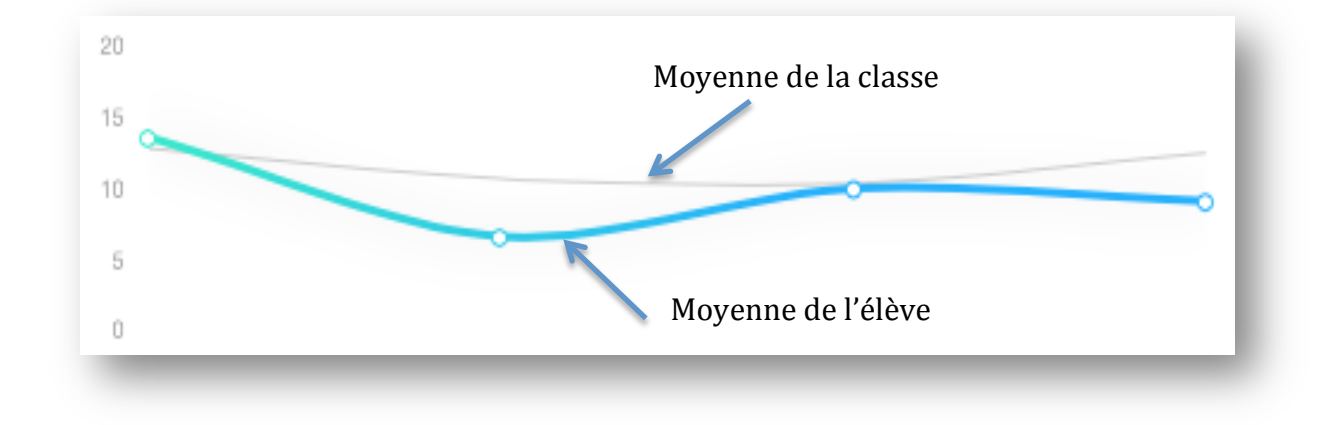

# **Objectif 1 : Savoir calculer une moyenne simple (rappel 5<sup>ème</sup>)**

#### ? **Diagnostic:**

1. Associer mentalement (sans faire aucun calcul) chaque série, à sa moyenne

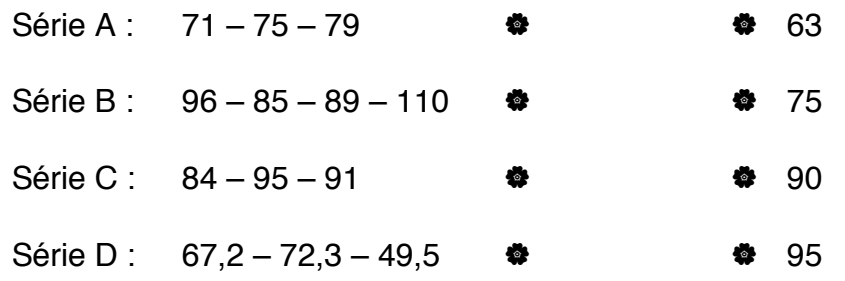

2. Explique comment tu as effectué ces choix :

#### ♥ **Vocabulaire:**

La *moyenne* d'une série de valeurs est toujours comprise entre les

*valeurs ... ... ... ... ... ... ... ...* Les *valeurs ... ... ... ... ... ... ... ...* sont *la plus ... ... ... ... ... ...* valeur (**minimum**) de la série et *la plus ... ... ... ... ... ... (maximum)* .

♥ **Méthode 1 :** Pour calculer la *moyenne* d'une série de valeurs (on dit aussi qu'il

s'agît d'une *moyenne simple*) :

- Ø on ... ... ... ... ... ... ... ... ... les valeurs
- Ø on ... ... ... ... ... ... cette somme par l' ... ... ... ... ... ... ... ... ... ... ... ... ...

Moyenne simple =

## **Objectif 2 : Savoir calculer une moyenne pondérée**

& **Chercher** dans le dictionnaire la définition des mots « **pondéré** », « **pondération** »

#### ? **Activité :**

![](_page_2_Picture_55.jpeg)

1.

2.

♥ **Méthode 2 :** Pour calculer la *moyenne* d'une série de valeurs qui n'ont pas toutes

le même effectif (on dit alors qu'il s'agît d'une *moyenne pondérée*) :

Ø on ... ... ... ... ... ... ... ... ... les ... ... ... ... ... ... ... de chaque valeur par son

... ... ... ... ... ... ... ... (coefficient de pondération)

 $\triangleright$  on divise cette somme par l'effectif total (somme des coefficients)

Moyenne pondérée =

### **E** Exercices d'entraînement (technnique)

Calcule la moyenne pondérée de chacune des séries statistiques suivantes (arrondis **au dixième si nécessaire).**

a. Série 1

![](_page_3_Picture_180.jpeg)

b. Série 2

![](_page_3_Picture_181.jpeg)

c. Série 3

![](_page_3_Picture_182.jpeg)

## C9 - REPRESENTATION ET TRAITEMENT DE DONNEES

### $[$  Exercices d'application (raisonnement)

**1.** Calcule *mentalement* la **moyenne pondérée** de la série statistique suivante.

![](_page_4_Picture_365.jpeg)

**2.** Voici les résultats d'une vente de sapins de différentes tailles organisée par une association.

![](_page_4_Picture_366.jpeg)

- a. Calcule le prix moyen de vente d'un sapin. Arrondis le résultat au centime d'euro.
- b. Modifie une seule valeur afin que le prix moyen d'un sapin soit un *nombre entier* d'euros *(par exemple : 27 €)*.
- **3.** Voici l'ensemble des résultats au dernier contrôle commun de mathématiques du collège St Jo (prendre en compte les deux tableaux ci-dessous).

![](_page_4_Picture_367.jpeg)

![](_page_4_Picture_368.jpeg)

Calcule la **moyenne** du collège à ce contrôle arrondie au dixième.

**4.** Voici les températures en degrés Celsius, relevées chaque jour d'un mois de novembre.

![](_page_4_Picture_369.jpeg)

a. Classe les données dans le tableau.

![](_page_4_Picture_370.jpeg)

b. Calcule la température moyenne en ce mois de novembre (arrondis au dixième).

**5.** Le diagramme en barres ci-dessous donne la répartition des notes obtenues à un contrôle de mathématiques par les élèves d'une classe de 3e.

![](_page_5_Figure_2.jpeg)

- a. Combien d'élèves y a-t-il dans cette classe ?
- b. Quelle est la note moyenne de la classe à ce contrôle ?
- **6.** Le diagramme en barres ci-dessous représente le nombre de frères et sœurs des élèves de 4e du collège Sophie Germain de Strasbourg.

![](_page_5_Figure_6.jpeg)

Calcule la moyenne du nombre de frères et sœurs par élève dans ce collège.

#### **7.** À chaque nombre son coefficient

![](_page_6_Picture_237.jpeg)

a. Calcule la moyenne de cette série.

#### b. Modifie l'ordre des coefficients pour obtenir la moyenne la plus haute puis calcule-la.

![](_page_6_Picture_238.jpeg)

#### c. Modifie l'ordre des coefficients pour obtenir la moyenne la plus basse puis calcule-la.

![](_page_6_Picture_239.jpeg)

#### **8.** Un élève de terminale S a eu les résultats suivants au baccalauréat série S, spécialité Maths.

![](_page_6_Picture_240.jpeg)

- a. Calcule sa moyenne.
- b. Cet élève a-t-il eu son bac ? Justifie.
- c. Supposons que cet élève n'ait eu que 8 en SVT. Calcule alors sa moyenne et indique s'il aurait eu son bac.
- d. Avec 8 en SVT, quelle note minimale lui aurait-il fallu avoir en chinois pour obtenir son bac ?

**9.** La société « Joueuse des Français » vend des tickets de loterie dénommés « Scorpion » à 1 €. Le règlement précise le nombre de tickets gagnants pour un paquet de 360 000 tickets.

![](_page_7_Picture_310.jpeg)

- a. Combien y a-t-il de tickets gagnants au total ?
- b. Combien y a-t-il de tickets perdants au total ?
- c. Calcule le montant total que la « Joueuse des Français » va recevoir en vendant tous les billets.
- d. Calcule le montant total des gains que la « Joueuse des Français » doit distribuer aux gagnants et le gain moyen de chaque joueur.
- e. Un joueur a-t-il intérêt à jouer à ce jeu ? Pourquoi ?
- **10.** Au cours d'une enquête réalisée sur 671 élèves d'un collège, on a relevé la durée d (en minutes) passée par chacun d'entre eux pour effectuer leur travail scolaire chaque jour.

Les résultats ont été regroupés en quatre *classes* (\*1) dans le tableau ci-dessous.

Toutes les fréquences seront arrondies à 1% près.

![](_page_7_Picture_311.jpeg)

- a. Compléter ce tableau.
- b. Représenter cette série de données par un **histogramme** (\*2).
- c. En remplaçant chaque classe par son *centre* (\*3), calculer la durée moyenne passée chaque jour par un élève pour effectuer son travail scolaire.

## **Coups de pouce :**

*(\*1) :* Dans un tableau statistique les **classes** se suivent, c'est à dire que toutes les valeurs doivent être prises en compte une seule fois.

- $0 \le d < 30$ ;  $30 \le d < 60$ ; c'est un enchaînement de classes correct, car dans la 1ère classe le 30 est exclu, mais pas dans la seconde.
- $0 \le d \le 30$ ;  $30 \le d < 60$ ; n'est pas possible, car le 30 est utilisé dans les 2 classes.
- $0 \le d < 30$ ;  $40 \le d < 60$ ; n'est pas possible car il manque l'intervalle de valeurs entre *30 et 40.*

*(\*2) : Exemple d'histogramme :* 

![](_page_8_Figure_7.jpeg)

*(\*3) : Le centre de classe est le milieu d'une classe.* 

*Par exemple si la classe est*  $0 \le d < 30$  *alors son centre est* :

$$
\frac{0+30}{2}=15
$$

### Définition 1 :

La **moyenne** d'une série statistique est égale au quotient de la somme des données de la série par l'effectif total de cette série.

Exemple : Voici les notes sur 20 obtenues par Vanessa en mathématiques : 10 ; 9 ; 11 ; 12 ; 11 ; 15,5 ; 12.

Pour calculer la moyenne des notes de Vanessa : On additionne toutes les données : 10 + 9 + 11 + 12 + 11 + 15,5 + 12 = 80,5 On divise par l'effectif total qui est  $7:80.5 \div 7 = 11.5$ . La moyenne sur 20 de Vanessa est égale à 11,5.

Remarque :

la moyenne n'est pas forcément égale à l'une des valeurs de la série.

Lorsqu'on donne un coefficient à chaque valeur, on peut alors calculer la moyenne pondérée.

Définition 2 :

La **moyenne pondérée** d'une série statistique est égale à la somme des produits de chaque valeur par son effectif, divisée par l'effectif total.

Exemple :

On interroge les 690 élèves d'un collège pour connaitre le nombre moyen journalier de SMS envoyés par chaque élève.

![](_page_9_Picture_311.jpeg)

Calcul du nombre moyen  $m$  de SMS écrits par jour et par élève :

$$
m = \frac{0 \times 40 + 1 \times 30 + \dots + 10 \times 20}{690} = \frac{2980}{690} \approx 4,32
$$

Le nombre moyen de SMS envoyés par jour et par élève est environ de 4,32.

Interprétation:

Ce nombre moyen signifie que : si tous ces élèves envoyaient le même nombre de SMS par jour, chacun enverrait environ 4,32 SMS.

Remarques :

- La moyenne ainsi obtenue est dite pondérée pour indiquer que chaque effectif joue le rôle d'un « poids » affecté à chaque valeur.
- Une moyenne est toujours comprise entre la plus petite et la plus grande valeur de la série.

## **Objectif 3 : Utiliser le Tableur en statistiques**

#### $\Box$  Découverte des fonctions : SOMME, MOYENNE, SOMMEPROD

#### • *Moyenne simple :*

![](_page_10_Picture_4.jpeg)

• *Moyenne pondérée :*

#### Le tableur ne propose pas la fonction MOYENNE.PONDEREE !

![](_page_10_Figure_7.jpeg)

1. a. Réaliser cette feuille de calcul.

b. Dans la cellule K2, saisir la formule = SOMME(B2:J2).

C. Pour effectuer la somme des produits  $0 \times 2$ ,  $1 \times 4$ ,  $2 \times 3$ ,  $3 \times 9$ , ...,  $8 \times 4$ ,  $19 \times 2$  on peut utiliser la fonction<br>SOMMERROD SOMMEPROD.

Dans la cellule K3, saisir la formule (SOMMEPROD(B1:J1;B2:J2)

d. Dans la cellule K4, calculer la moyenne cherchée à l'aide des cellules K2 et K3.

2. La personne qui a établi le tableau ci-dessus s'aperçoit qu'elle a commis une erreur. En effet, les deux personnes indiquées comme n'ayant vu aucun film ont vu en fait 6 films chacune.

a. Comment va évoluer le nombre moyen de films vus par personne ?

b. Modifier la feuille de calcul et calculer la nouvelle moyenne. Vérifier la réponse à la question a.

3. On estime que les deux personnes qui ont vu 19 films chacune, représentent un cas très particulier.

Que devient la moyenne si l'on ne tient pas compte de ces deux personnes ?